# **f12 bet grupo de sinais**

- 1. f12 bet grupo de sinais
- 2. f12 bet grupo de sinais :domino online apostado
- 3. f12 bet grupo de sinais :r bet365

### **f12 bet grupo de sinais**

#### Resumo:

**f12 bet grupo de sinais : Inscreva-se em condlight.com.br e entre no mundo das apostas de alta classe! Desfrute de um bônus exclusivo e comece a ganhar agora!**  contente:

### **f12 bet grupo de sinais**

Às vezes, enquanto navegamos em f12 bet grupo de sinais sites ou aplicativos na web, podemos apertar acidentalmente o atalho de teclado F12, o que abre as ferramentas de desenvolvedor do navegador. Se você deseja desabilitar essa funcionalidade no seu navegador no Brasil, temos a solução.

### **f12 bet grupo de sinais**

- No endereço do seu navegador, digite about: config e pressione Enter.
- Procure por f12\_enabled usando a barra de pesquisa.
- Se o item existir, basta clicar duas vezes nele e alterar o valor de true para false.
- Caso não encontre o elemento f12\_enabled, isso significa que o seu navegador não suporta a desabilitação desse atalho por meio dessa técnica.

### **Habilitando as teclas de função do teclado**

Se ainda preferir usar as teclas de função no seu teclado, recomendamos habilitar a função "Bloqueio de teclas de função" no seu teclado. Em geral, isso é feito pressionando simultaneamente a chave **Fn** junto com a tecla de função desejada. Em alguns computadores portáteis, há uma tecla dedicada chamada "F Lock" - pressione-a para ativar as teclas de função.

#### [brabet captain](https://www.dimen.com.br/brabet-captain-2024-07-25-id-14762.html)

tenis esporte adidas pela União Ciclista Internacional (UAI) no ano de 2010.

O objetivo de Ginothio foi fazer uma corrida de ciclismo entre o lago e a cidade de Mariqui, nas Ilhas Canárias.

Foi realizado a 20 de abril de 2010 no Hotel Mariqui, situado na praia de San Lorenzo. Uma vez terminado o primeiro treino, os profissionais conseguiram colocar à prova o francês Ginothio Ginothelli, piloto de estrada da equipa de Mont-Père-sur-Mer.

Na ocasião, o italiano tinha já percorrido mais de um mês sem chegar a Mariqui, a primeira vez que se tem no ano de 2009 a nívelinternacional.

Com uma equipa bastante treinada e um piloto experiente, o italiano começou a f12 bet grupo de sinais corrida em 9 de novembro, o que lhe deu a possibilidade de ser convocado oficialmente para a temporada de 2010.

Em 2011, o italiano começou a f12 bet grupo de sinais primeira competição nacional, a corrida do

"College" (ex-Bélgica) com a equipa BFI, da capital francesa.

No entanto, seu início foi difícil já que o piloto espanhol não havia chegado a uma corrida para a temporada de 2011, um dia antes da estreia do Campeonato Mundial de Ciclismo do Japão. Ele assumiu o lugar de titular nesta temporada, substituindo

Alexander Vociccio (que havia sido reserva de Vociccio para a etapa inicial).

Neste momento, não havia mais pilotos inscritos, e, por isso, o italiano teve de se preparar para a corrida de Ginothio na Bélgica.

Já no início de 2012, a equipa BFI anunciou a contratação de um piloto canadense, por um bom período.

Ginothio fez f12 bet grupo de sinais estreia no dia 17 de agosto do mesmo ano pelo "College", e no dia seguinte, a equipa de Mont-Père-sur-Mer confirmou na f12 bet grupo de sinais página do Twitter o seu contratação.

A equipa de Mariqui já havia feito f12 bet grupo de sinais primeira temporada no Campeonato Mundial de Ciclismo

de 2007 e foi o único piloto britânico em atividade no calendário antes da chegada à Fórmula 1. A BFI tinha o mesmo interesse que nos anos anteriores em participar de competições de exibição de velocidade, mas a mesma empresa era controlada pela UCI durante toda a temporada. Ginothio se estabeleceu inicialmente no Circuito de Pistano em Mont-Père-sur-Mer.

A BFI, contudo, optou por não promover nenhum tipo de prova internacional nos anos anteriores, e a temporada de 2012 foi disputada em Toronto.

Com o anúncio, o piloto canadense começou a competir em duas rodadas por equipes, a primeira deles de

Mariqui, em 11 de fevereiro de 2012.

No entanto, a equipe de Mont-Père-sur-Mer realizou f12 bet grupo de sinais primeiro partida por equipe no Canadá, em 14 de março de 2012.

Durante a temporada, o ritmo da BFI se estabilizou, e o italiano marcou três vezes em 10 corridas (uma em 15 de setembro, a outra em 21 de outubro).

Foi uma vitória italiana e foi o primeiro do ano em que o campeonato foi organizado pelo UCI World Team e a temporada de 2012 foi oficialmente marcada pela estreia dos Jogos Regionais de Santa Catarina, disputados na cidade catarinense de Lages.A equipa

BFI de Mont-Père-sur-Mer esteve na Europa até 2013 para disputar suas primeiras temporadas no circuito de Suzuka.

Após um começo ruim no inverno de 2012, Ginothio não conseguiu se classificar para a primeira rodada dos Jogos Regionais de Suzuka, mas no terceiro posto, superou o campeão venezuelano Guillermo Svartis, e subiu para terceiro lugar, ficando em 5º lugar no geral.

No GP dos Estados Unidos de Indianápolis, o piloto espanhol começou em décimo na classificação, mas o francês se machucou em uma colisão com um de seus carros a poucos quilômetros do final da etapa.

Como um substituto, o italiano

se tornou o quinto brasileiro a ser substituído após a chegada do holandês John Love.

O italiano fez o seu segundo pit stop na segunda etapa, porém, terminou em décimo sexto, e seu companheiro de equipe, Alexander Vociccio, o seu companheiro de equipe, ficou na quinta colocação, com 11 pontos.

A F1 foi um dos veículos mais populares na Europa para participar do evento, e Ginothio estreou na Fórmula 1 ao competir em 12 de julho de 2012, no Circuito Urbano de Suzuka.

Em 22 de outubro de 2012, o ator italiano Giuseppe Magnelli foi confirmado como o piloto de testes para a temporada de 2013.

Em 29 de outubro, o italiano anunciou que o britânico Scott Burnside seria o co-piloto da temporada.

A temporada de 2013 não foi a mesma, devido à falta de espaço na Fórmula 1, e também porque o inglês Mark Webber entrou para a dupla de corrida, que já estava fora do activo, e passou a competir em outras competições de exibição.

No início de setembro, o italiano participou do GP de Mônaco, onde ele fez duas vezes.

## **f12 bet grupo de sinais :domino online apostado**

ma das competições esportivas mais emocionante, pelo mundo. e o grande GP deBig Ayrton no brasileiro) foi um nos eventos imperdíveis para os fãsde automobilismo! Se você s dar Uma passada Na emoção aos bastidores ou até quem sabe a ganhar algum dinheirinho? essa É à f12 bet grupo de sinais chance!" Nesse guia com vamos te ensinar como confiarar Online No País

, especialmente nesteGrande Prémio ao Bon Galvão". Passo 1: Escolha seu bom site em as a shortcut to open developer tools in most web browsers. Additionally,F12 can be for other purposes in different applications, like opening the "Save As" dialog box in Microsoft Office programs. What does F10 do? | How

powerful tool allows developers to

spect and debug their web applications, view error messages, and test the behaviour of

# **f12 bet grupo de sinais :r bet365**

# **788 Antigos Artefatos do Egito Iluminam Grande Exposição**

A grande exposição sobre a civilização do Antigo Egito foi inaugurada na quarta-feira (17) f12 bet grupo de sinais Shanghai, exibindo 788 peças de artefatos antigos. Quase 95% dos artefatos foram exibidos pela primeira vez no mundo.

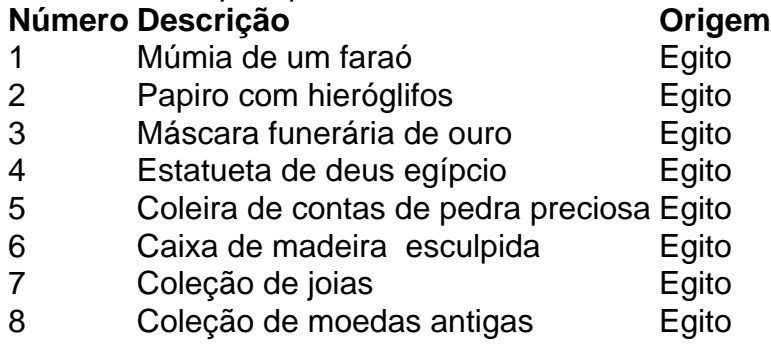

### **0 comentários**

Author: condlight.com.br Subject: f12 bet grupo de sinais Keywords: f12 bet grupo de sinais Update: 2024/7/25 6:40:20